### **dr inż.. Leopold SZCZUROWSKI, prof.. uczelni**

## **SDI (Inż. Zarz.) -> Sem. Dyplom. Inżynierskie**

# **Rozdział pracy dyplomowej za pkt = 8**

*Kryteria oceny:*

1. [-0,5] **Terminowość**

2. [2,0] **Komplet., szczeg.** - kompletność i szczegół. (wyniki R1)

3. [2,0] **Literatura + powołania**, etc.

4. [2,0] **Spisy** - źródeł (literatura …), rys., tabel, zał.

5. [2,0] **Formatowanie** - treści na stronach, czytelność, rozlożenie, etc.

#### *Wróć do:*

*1. HOME prowadzącego ...*

#### *2. Strona przedmiotu... 3.Tok zaj. ...*

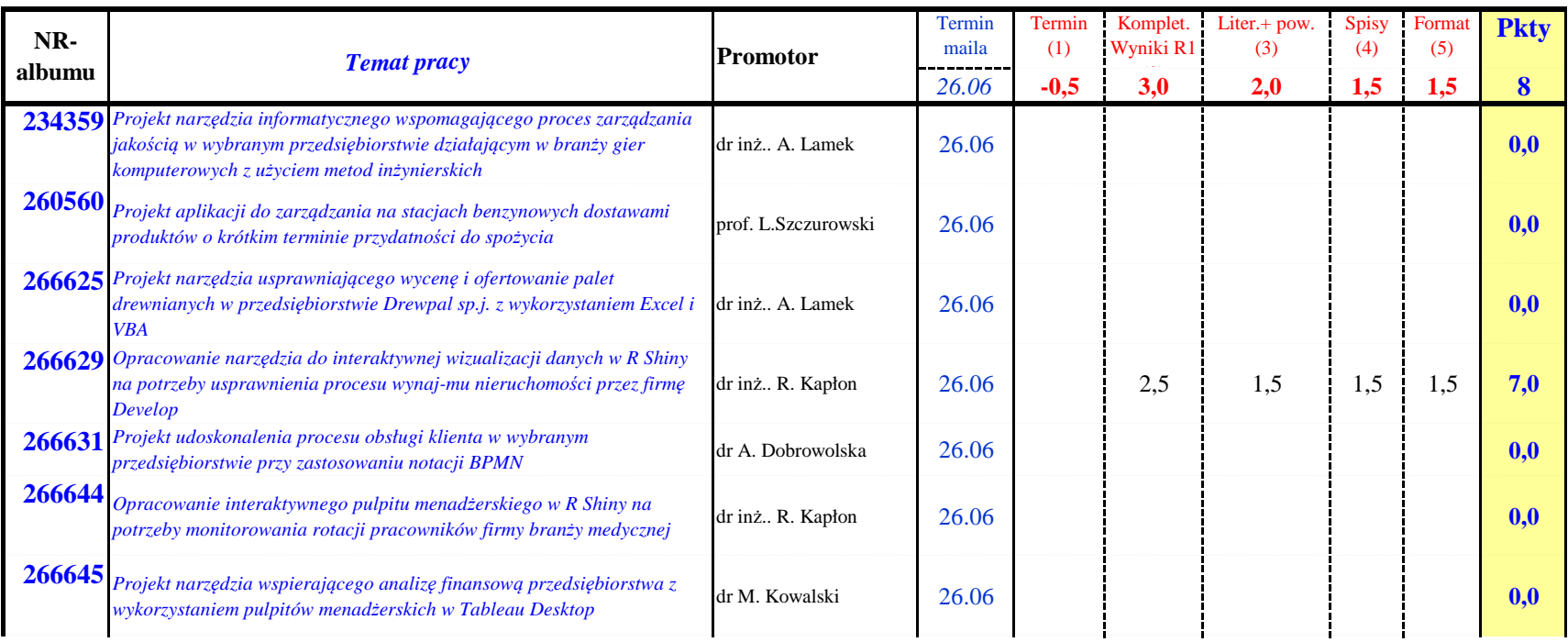

### **dr inż.. Leopold SZCZUROWSKI, prof.. uczelni**

## **SDI (Inż. Zarz.) -> Sem. Dyplom. Inżynierskie**

# **Rozdział pracy dyplomowej za pkt = 8**

*Kryteria oceny:*

1. [-0,5] **Terminowość**

2. [2,0] **Komplet., szczeg.** - kompletność i szczegół. (wyniki R1)

3. [2,0] **Literatura + powołania**, etc.

4. [2,0] **Spisy** - źródeł (literatura …), rys., tabel, zał.

5. [2,0] **Formatowanie** - treści na stronach, czytelność, rozlożenie, etc.

*Wróć do:*

*1. HOME prowadzącego ...*

#### *2. Strona przedmiotu... 3.Tok zaj. ...*

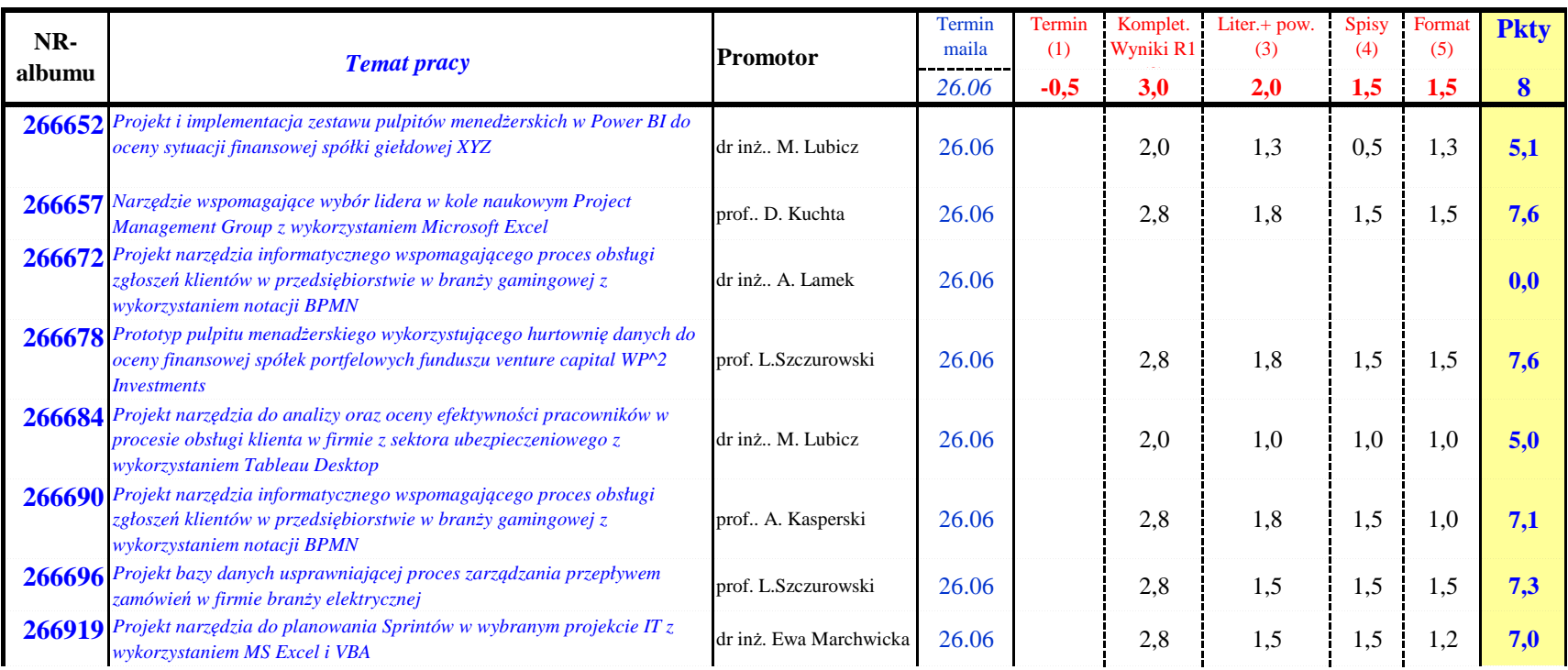

### **dr inż.. Leopold SZCZUROWSKI, prof.. uczelni**

## **SDI (Inż. Zarz.) -> Sem. Dyplom. Inżynierskie**

# **Rozdział pracy dyplomowej za pkt = 8**

*Kryteria oceny:*

1. [-0,5] **Terminowość**

2. [2,0] **Komplet., szczeg.** - kompletność i szczegół. (wyniki R1)

3. [2,0] **Literatura + powołania**, etc.

4. [2,0] **Spisy** - źródeł (literatura …), rys., tabel, zał.

5. [2,0] **Formatowanie** - treści na stronach, czytelność, rozlożenie, etc.

*Wróć do:*

*1. HOME prowadzącego ...*

*2. Strona przedmiotu... 3.Tok zaj. ...*

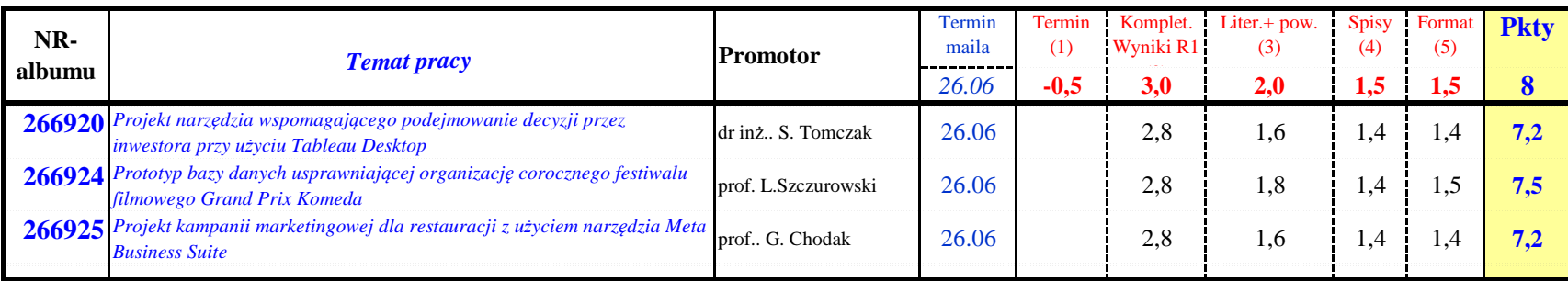